**Storyblocks (formerly Videoblocks) API Documentation Version: v1.8 Updated May 18, 2018**

Storyblocks has three separate domains offering different types of content. The domains are:

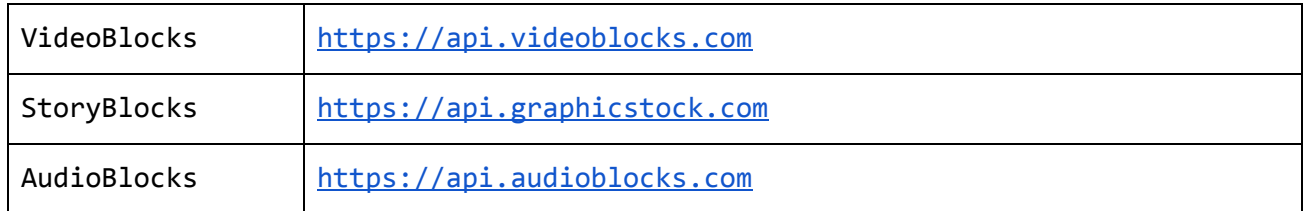

They all share a common API, accessed using secure HTTPS GET requests. To avoid unnecessary redirects, include api with the domain.

# **Resources**

These endpoints are available to our partners, on each of the domains listed above.

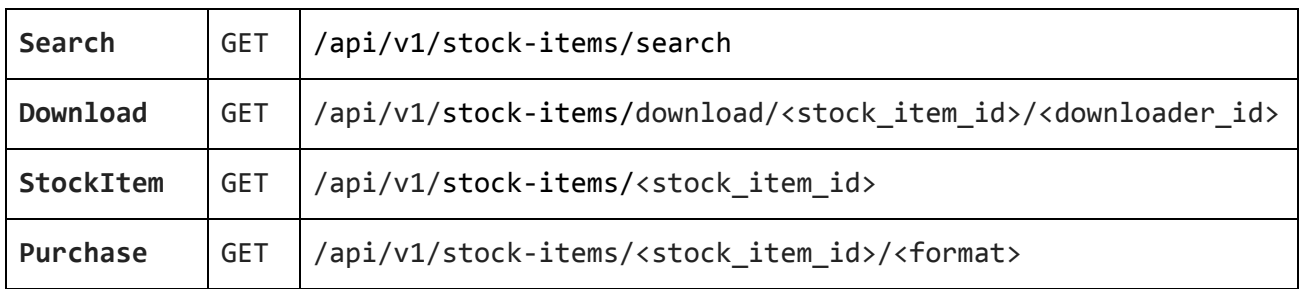

# **Search**

The search endpoint can be used to retrieve a list of stock items based on search parameters. The parameters are provided as URL parameters and can be any of the following:

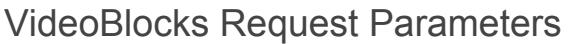

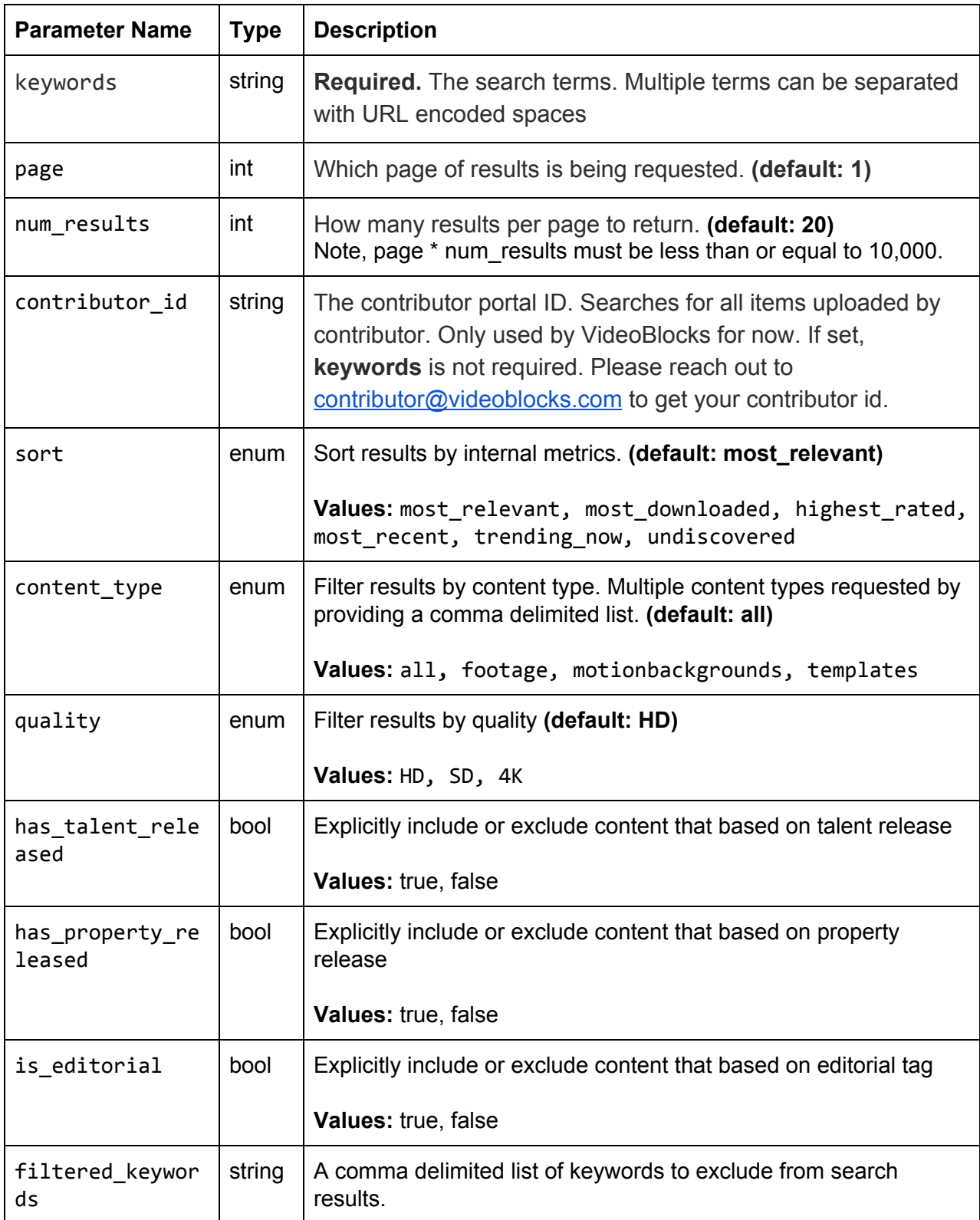

The response will include an array of search results, with content that varies depending on the site which is being searched.

- **success** flag that will be set to true
- **totalSearchResults** total results for the given search, useful for pagination
- **info** array of search result information that includes:
	- **id** the unique identifier of the result
	- **title** short title of the result
	- **type** The content type (Footage, Motion BG, or AE Template)
	- **duration** The length of the video in seconds
	- **bpm** The beats per minute of the file
	- **details\_url** link to the details page for that item
	- **preview\_url** link to a preview file
	- **thumbnail\_url** link to a thumbnail image
	- **rating** The rating as provided by AudioBlocks subscribers
	- **○ download\_formats -** available download formats for the asset
	- **○ download\_format\_details** hash of detailed format information
		- **■ file\_size\_bytes** size of this formats downloadable file
		- **■ format\_name** name of download format
	- **keywords -** a comma-separated string of the asset's keywords
	- **isMarketplaceItem** A boolean flag indicating marketplace content
	- **○ purchase\_urls** An array of urls to use for the Marketplace Purchase API

**Example VideoBlocks search request** (excludes authentication related URL parameters):

```
https://api.videoblocks.com/api/v1/stock-items/search?keywords=plane&page=1&num_resul
ts=2
```
### **Example VideoBlocks search response:**

```
{
   "success":true,
   "totalSearchResults":100,
   "message":null,
   "info":[
            {
             "id":9328,
             "title":"Plane Taking Off Extremely Close Up",
```

```
"details_url":"https://videoblocks.com/video/plane-close/",
       "preview_url":"https://abc.cloudfront.net/video/preview/plane.mp4",
       "thumbnail_url":"https://abc.cloudfront.net/video/thumbnail/plane.jpg",
       "duration":10,
       "download_formats":["HDMP4", "HDMOV"],
       "download_format_details": {
             "HDMP4": {
                    "bitrate_kbps": 1227,
                    "file_size_bytes": 1891470,
                    "format_name": "HDMP4",
                    "frame_rate": 24,
                    "video_codec": "h264"
             },
             "HDMOV": {
                    "bitrate_kbps": 1227,
                    "file_size_bytes": 7565880,
                    "format_name": "HDMP4",
                    "frame_rate": 24,
                    "video_codec": "h264"
             }
      },
      "keywords":"plane,take off,close up,extreme close up"
    },
    {
      "id":9276,
      "title":"Plane Taking Straight Off",
      "details_url":"https://videoblocks.com/video/plane-str/",
      "preview_url":"https://abc.cloudfront.net/video/preview/plane-str.mp4",
       "thumbnail_url":"https://abc.cloudfront.net/video/thumbnail/str.jpg",
      "duration":13,
      "download_formats":["MP4"],
      "keywords":"plane,take off,close up,airplane,airport"
    }
]
```
**GraphicStock** 

}

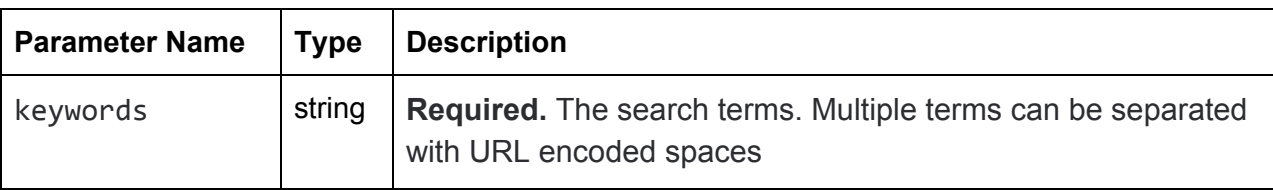

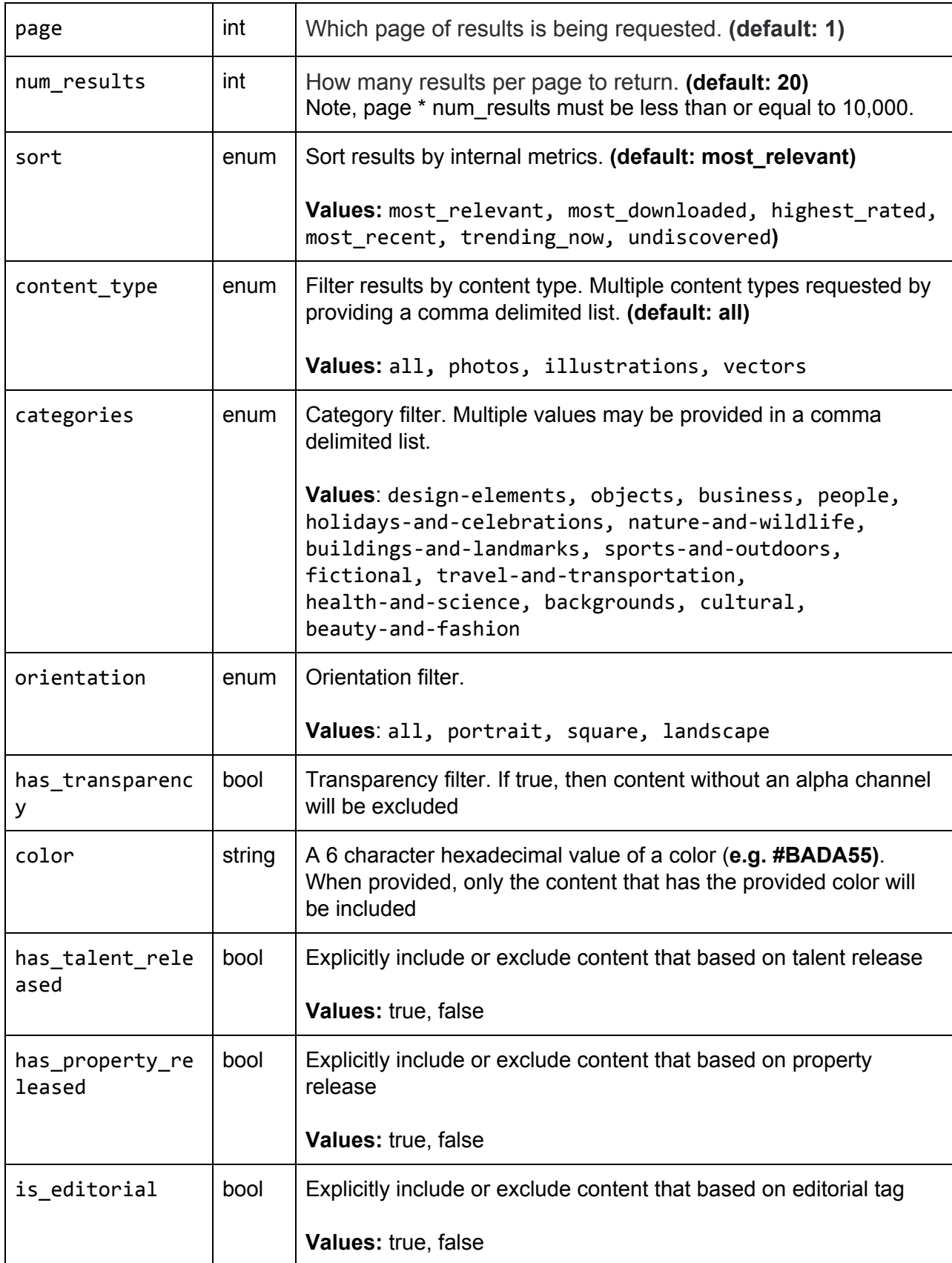

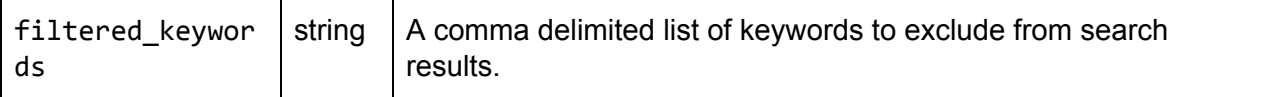

#### Response

The response will include an array of search results, with content that varies depending on the site which is being searched.

- **success** flag that will be set to true
- **totalSearchResults** total results for the given search, useful for pagination
- **info** array of search result information that includes:
	- **id** the unique identifier of the result
	- **description** A description of the image
	- **title** short title of the result
	- **type** The content type (Photo, Vector, or Illustration)
	- **aspectRatio** The ratio of the image (width / height)
	- **details\_url** link to the details page for that item
	- **preview\_url** link to a preview file
	- **thumbnail\_url** link to a thumbnail image
	- **rating** The rating as provided by AudioBlocks subscribers
	- **○ download\_formats -** available download formats for the asset
	- **○ download\_format\_details** hash of detailed format information
		- **■ file\_size\_bytes** size of this formats downloadable file
		- **■ format\_name** name of download format
	- **keywords -** a comma-separated string of the asset's keywords
	- **isMarketplaceItem** A boolean flag indicating marketplace content
	- **○ purchase\_urls** An array of urls to use for the Marketplace Purchase API

**Example GraphicStock search request** (excludes authentication related URL parameters):

https://api.graphicstock.com/api/v1/stock-items/search?keywords=plane&page=1&num\_resu  $lts=2$ 

#### **Example GraphicStock search response:**

```
{
  "success":true,
  "totalSearchResults":100,
  "info":[
    {
      "id":43956,
```

```
"description":"Commercial Jet Plane Airliner On Isolated Background",
      "details_url":"https://graphicstock.com/stock-image/jet-plane",
      "type":"Illustration",
      "title":"Jet Plane",
      "thumbnail_url":"https://abc.cloudfront.net/thumbnail/jet-plane.jpg",
      "preview_url":"https://abc.cloudfront.net/preview/jet-plane.jpg",
      "download_formats":["EPS", "JPG"],
      "keywords":"plane,jet,flying,airplane"
    },
    {
      "id":2546,
      "description":"Silhouette Plane In The Air",
      "details_url":"https://graphicstock.com/stock-image/silhouette-plane",
      "type":"Illustration",
      "title":"Silhouette Plane",
      "thumbnail_url":"https://abc.cloudfront.net/thumbnail/silhouette-plane.jpg",
      "preview_url":"https://abc.cloudfront.net/preview/silhouette-plane.jpg",
      "download_formats":["EPS"],
      "keywords":"plane,silhouette,sky,flying,flight"
    }
 ]
}
```
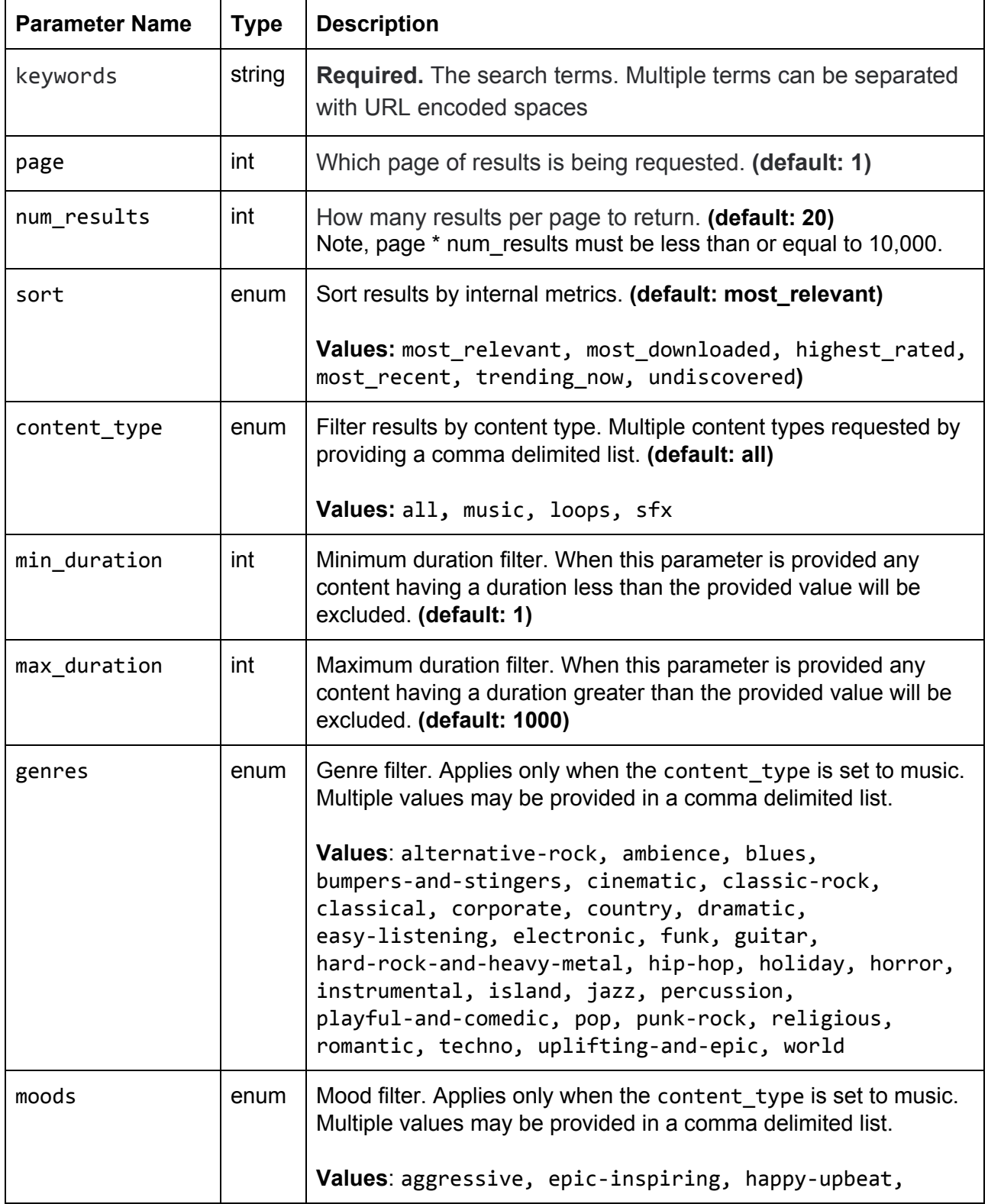

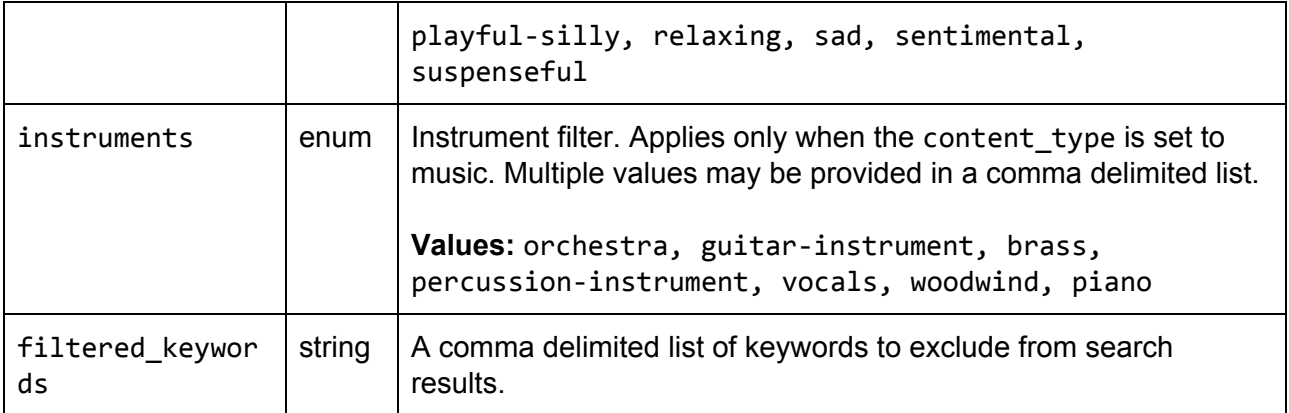

### Response

The response will include an array of search results, with content that varies depending on the site which is being searched.

- **success** flag that will be set to true
- **totalSearchResults** total results for the given search, useful for pagination
- **info** array of search result information that includes:
	- **id** the unique identifier of the result
	- **title** short title of the result
	- **type** The content type (music, sfx, or loop)
	- **duration** The length of the audio file in seconds
	- **bpm** The beats per minute of the file
	- **details\_url** link to the details page for that item
	- **preview\_url** link to a preview file
	- **thumbnail\_url** link to a thumbnail image
	- **rating** The rating as provided by AudioBlocks subscribers
	- **○ download\_formats -** available download formats for the asset
	- **○ download\_format\_details** hash of detailed format information
		- **■ file\_size\_bytes** size of this formats downloadable file
		- **■ format\_name** name of download format
	- **keywords -** a comma-separated string of the asset's keywords

**Example AudioBlocks search request** (excludes authentication related URL parameters):

https://api.audioblocks.com/api/v1/stock-items/search?keywords=plane&page=1&num\_resul  $ts=2$ 

**Example AudioBlocks search response:**

```
{
  "success":true,
  "totalSearchResults":100,
  "info":[
   {
      "id":50060,
      "details_url":"https://audioblocks.com/stock-audio/plane-take-off.html",
      "type":"sfx",
      "duration":23,
      "bpm":87,
      "title":"Awac Plane Take Off",
      "thumbnail_url":"https://abc.cloudfront.net/sfx/thumbs/plane-take-off.png",
      "preview_url":"https://abc.cloudfront.net/sfx/mp3preview/plane-take-off.mp3",
      "download_formats":["MP3"],
      "meta_keywords":"plane,takeoff,airplane"
    },
    {
     "id":51810,
      "details_url":"https://audioblocks.com/stock-audio/plane-crash.html",
      "type":"sfx",
      "duration":13,
      "bpm":148,
      "title":"Single Engine Plane Crash",
      "thumbnail_url":"https://abc.cloudfront.net/sfx/thumbs/plane-crash.png",
      "preview_url":"https://abc.cloudfront.net/sfx/mp3preview/plane-crash.mp3",
      "download_formats":["WAV"],
      "meta_keywords":"plane,crash,single engine plane"
   }
 ]
}
```
The stock item endpoint is used to retrieve the detail for a single item. This request takes no URL parameters, but instead has the parameters as part of the requested resource:

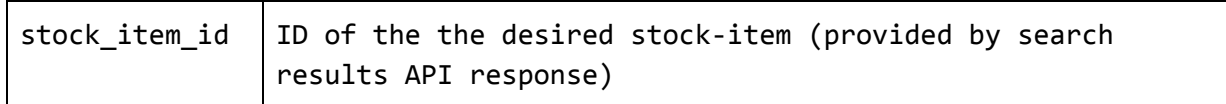

**Example stock item request** (Excludes authentication related URL parameters):

[https://api.videoblocks.com/api/v1/stock-items/6712](https://api.videoblocks.com/api/v1/stock-items/download/6712)

Response

**VideoBlocks** 

The response will include an array of search results, with content that varies depending on the site which is being searched.

- **success** flag that will be set to true
- **totalResults** Total results for the given search, useful for pagination
- **message:** Description of api request success or failure
- **info** array of search result information that includes:
	- **id** the unique identifier of the result
	- **title** short title of the result
	- **preview\_url** link to a preview file
	- **thumbnail\_url** link to a thumbnail image
	- **keywords -** a comma-separated string of the asset's keywords
	- **○ type -** Type of the media, ("Footage"|"Motion BG"|"AE Template")
	- **○ description -** A description of the stock-item
	- **○ url\_id -** The unique URL slug of the stock-item
	- **details\_url** link to the details page for that item
	- **○ aspect\_ratio -** String of the media aspect ratio e.g. ("16:9")
	- **○ duration -** Integer. Duration of the media clip.
	- **○ is\_360 -** Boolean. Discerns if stock-item is a 360° video.
	- **○ has\_alpha -** Boolean. Discerns if stock-item has alpha layers.
	- **○ has\_audio -** Boolean. Discerns if stock-item includes audio.
- **has\_talent\_released** Boolean. Indicates that this clip has a talent release.
- **has\_property\_released** Boolean. Indicates that this clip has a property release.
- **is\_sensitive\_content** Boolean. Indicates that this clip contains sensitive content.
- **is\_editorial** Boolean. Indicates that this clip contains editorial content.

#### **Example video stock item response:**

```
{
  "success": true,
  "totalResults": 1,
  "message": "Successfully found StockItem",
  "info": {
    "aspect_ratio": null,
    "duration": 13,
    "is_360": false,
    "has_alpha": false,
    "has_audio": false,
    "shot_location": null,
    "has_talent_released": true,
    "has_property_released": true,
    "is_sensitive_content": false,
    "is_editorial": false,
    "id": 6712,
    "type": "Footage",
    "description": null,
    "keywords": "aerial,city,sprawl",
    "preview_url":
"https://d2v9y0dukr6mq2.cloudfront.net/video/preview/city-sprawl-4_z1ibp5ulb__PM.mp4"
,
    "thumbnail_url":
"https://d2v9y0dukr6mq2.cloudfront.net/video/thumbnail/city-sprawl-4_z1ibp5ulb__S0001
.jpg",
```

```
"title": "City Sprawl 4",
```

```
"url_id": "city-sprawl-4",
    "details_url": "https://www.videoblocks.com/video/city-sprawl-4/"
 }
}
```
#### **AudioBlocks**

The response will include an array of search results, with content that varies depending on the site which is being searched.

- **success** flag that will be set to true
- **totalResults** Total results for the given search, useful for pagination
- **message:** Description of api request success or failure
- **info** array of search result information that includes:
	- **id** the unique identifier of the result
	- **title** short title of the result
	- **preview\_url** link to a preview file
	- **thumbnail\_url** link to a thumbnail image
	- **keywords -** a comma-separated string of the asset's keywords
	- **○ type -** Type of the media, ("music"|"sfx"|"loop")
	- **○ description -** A description of the stock-item
	- **○ url\_id -** The unique URL slug of the stock-item
	- **details\_url** link to the details page for that item
	- **○ duration -** Integer. Duration of the media clip.
	- **○ bpm -** Integer. Beats per second of audio clip.
	- **has\_talent\_released** Boolean. Indicates that this clip has a talent release.
	- **has\_property\_released** Boolean. Indicates that this clip has a property release.
	- **is\_sensitive\_content** Boolean. Indicates that this clip contains sensitive content.

#### **Example audio stock item response:**

```
{
  "success": true,
  "totalResults": 1,
  "message": "Successfully found StockItem",
  "info": {
```

```
"bpm": 134,
    "duration": 255,
    "has talent released": true,
    "has_property_released": true,
    "is_sensitive_content": false,
    "id": 16810,
    "type": "music",
    "description": "Happy Groovy Power Pop",
    "keywords": "happy, happiness, joy, joyful, groove, groovy, power, power pop,
pop, poppy, upbeat, lively, cool, jam, jamming, exciting, energetic, fun, dance,
rock, rocking, rock n roll",
    "preview_url":
"https://d1490khl9dq1ow.cloudfront.net/music/mp3preview/happy-groovy-power-pop_MJvh9N
EO.mp3",
    "thumbnail_url":
"https://d1490khl9dq1ow.cloudfront.net/music/thumbs/happy-groovy-power-pop_MJvh9NEO.p
ng",
    "title": "Happy Groovy Power Pop",
    "url_id": "happy-groovy-power-pop",
    "details_url":
"https://www.audioblocks.com/stock-audio/happy-groovy-power-pop.html"
 }
}
```
#### **GraphicStock**

The response will include an array of search results, with content that varies depending on the site which is being searched.

- **success** flag that will be set to true
- **totalResults** Total results for the given search, useful for pagination
- **message:** Description of api request success or failure
- **info** array of search result information that includes:
	- **id** the unique identifier of the result
	- **title** short title of the result
	- **preview\_url** link to a preview file
	- **thumbnail\_url** link to a thumbnail image
- **○ type -** Type of the media, ("Photo"|"Vector"|"Illustration")
- **○ description -** A description of the stock-item
- **○ url\_id -** The unique URL slug of the stock-item
- **details\_url** link to the details page for that item
- **○ aspect\_ratio -** String of the media aspect ratio e.g. ("16:9")
- **○ has\_alpha -** Boolean. Discerns if stock-item has alpha layers.
- **○ shot\_location -** String. Description of stock-item's creation location.
- **has\_talent\_released** Boolean. Indicates that this clip has a talent release.
- **has\_property\_released** Boolean. Indicates that this clip has a property release.
- **is\_sensitive\_content** Boolean. Indicates that this clip contains sensitive content.
- **is\_editorial** Boolean. Indicates that this clip contains editorial content.

#### **Example graphic stock item response:**

```
{
  "success": true,
  "totalResults": 1,
  "message": "Successfully found StockItem",
  "info": {
    "shot_location": null,
    "details_url":
"https://www.graphicstock.com/stock-image/bokeh-vector-background-srifugnmubj6gl4pkk"
,
    "has_alpha": false,
    "aspect_ratio": 1.48154,
```

```
"has talent released": true,
"has_property_released": false,
"is_sensitive_content": false,
"is_editorial": false,
```

```
"id": 127,
```

```
"type": "Vector",
```
"description": "Browny Bokeh Vector Graphic Background. Cool Bokeh Lights With White Mists. Vector Graphic: Eps Ai9 Zip",

"keywords":

"art,background,blur,blurred,bokeh,brown,browny,cool,design,elegant,eps,flying,graphi c,holiday,illustration,light,lights,mist,mists,particles,season,seasonal,vector,vecto rial",

```
"preview_url":
```
"https://d1yn1kh78jj1rr.cloudfront.net/image/preview/rDtN98Qoishumwih/bokeh-vector-ba ckground\_fJRYm\_SO\_PM.jpg",

```
"thumbnail_url":
```
"https://d1yn1kh78jj1rr.cloudfront.net/image/thumbnail/rDtN98Qoishumwih/bokeh-vectorbackground\_fJRYm\_SO\_thumb.jpg",

```
"title": "Bokeh Vector Background",
```

```
"url_id": "bokeh-vector-background-srifugnmubj6gl4pkk"
```

```
}
}
```
# Limits

API calls are limited at the resource level, and can vary for each partner as they are formulated in the agreement with VideoBlocks. For example search API calls can have a different limit than download API calls.

# Errors

If an error is encountered, the status code will be 40X and the response will include:

- **success** flag that will be set to false
- **message** short message describing the error
- **description** longer description of the error
- **code** numerical reference code should you need support from the VideoBlocks team

### **Example error response:**

```
{
  "success": false,
  "code": 1002,
  "message": "API request is invalid.",
  "description": "Stock Item not found.",
  "subErrors": []
```
The download endpoint is used to retrieve a signed download url that allows downloading directly from our content distribution network. The url expires after 20 minutes. This request takes no URL parameters, but instead has the parameters as part of the requested resource:

# /api/v1/stock-items/download/stockItemId/downloaderId

### **URL Parameters**

- **•** stockItemId id of the the item to be downloaded. This is provided in the search results API response.
- **downloaderId** unique identifier for the downloader. This is to record which user on the partner site is doing the download. Helpful for debugging and analyzing usage. Typically this would be a unique, non personally identifiable id corresponding to the user on the partner site doing the downloading. For example the partner's database id for the user.

Currently only one download format is provided. Videos will provide the mp4 format, audio will provide the wav format, and graphics the jpg format. The response will include:

- **success** flag that will be set to true
- **info** contains information about the download, including:
	- **url** signed url to download the item
	- **○ alternateFormats** a hash of alternate formats available for download where the key is the format type and the value is a signed url to download the item

**Example download request** (Excludes authentication related URL parameters):

<https://api.videoblocks.com/api/v1/stock-items/download/9328/1234>

### Response

### **Example download response:**

```
{
    "success":true,
    "info":
      {
             "url":"https://abc.cloudfront.net/..."
```

```
"alternateFormats":{
                    "FORMAT1": "https://abc.cloudfront.net/...",
                    "FORMAT2": "https://abc.cloudfront.net/..."
             }
      }
}
```
# Limits

API calls are limited at the resource level, and can vary for each partner as they are formulated in the agreement with VideoBlocks. For example search API calls can have a different limit than download API calls.

# **Errors**

If an error is encountered, the status code will be 40X and the response will include:

- **success** flag that will be set to false
- **message** short message describing the error
- **description** longer description of the error
- **code** numerical reference code should you need support from the VideoBlocks team

#### **Example error response:**

```
{
  "success":false,
 "message":"Exceeded allowed API requests",
  "description":"You have hit or exceeded the number of daily API requests allowed.",
 "code":1004
}
```
# Purchase

The purchase endpoint is used to retrieve a signed download url that allows downloading directly from our content distribution network. The url provided in the response expires after 20 minutes. Each request to this endpoint will be tracked as an independent purchase that will be invoiced to you as per the terms in your contract.

#### **URL Parameters**

- **stock item ID** id of the the item to be downloaded. This is provided in the search results API response.
- **format** The format that the user would like to download. This can be found in the Search and StockItem results in the purchase urls objects.

#### **Query Parameters**

**● user\_id** - (**required**) The user id of your internal user. This can be used to identify abusers and construct usage metrics.

Currently only one download format is provided. Videos will provide the mp4 format, audio will provide the wav format, and graphics the jpg format. The response will include:

- **success** flag that will be set to true
- **info** contains information about the download, including:
	- **url** signed url to download the item

**Example purchase request** (Excludes authentication related URL parameters):

<https://api.videoblocks.com/api/v1/stock-items/purchase/9328/HDMOV>

Response

### **Example download response:**

```
{
  "success": true,
  "message": null,
  "info": {
      "url": "https://d2v9y0dukr6mq2.cloudfront.net/..."
 }
}
```
API calls are limited at the resource level, and can vary for each partner as they are formulated in the agreement with VideoBlocks. For example search API calls can have a different limit than download API calls.

# **Errors**

If an error is encountered, the status code will be 40X and the response will include:

- **success** flag that will be set to false
- **message** short message describing the error
- **description** longer description of the error
- **code** numerical reference code should you need support from the VideoBlocks team

#### **Example error response:**

```
{
  "success":false,
 "message":"Exceeded allowed API requests",
 "description":"You have hit or exceeded the number of daily API requests allowed.",
 "code":1004
}
```
VideoBlocks uses a keyed-hash message authentication code (HMAC) to validate API requests. Each partner is assigned a public key and a secret key. Each API request requires three additional url parameters:

- **APIKEY** the partner's public key
- **EXPIRES** an expiration time in seconds since the Unix epoch (January 1, 1970)
- **HMAC** authentication code

Currently the EXPIRES parameter is unsupported, and a 120 second expiration window is assigned to all requests. Until further notice, use the current time for the value for EXPIRES.

The authentication code is generated by using the SHA-256 hmac algorithm with the requested resource as the data and the secret key concatenated with the expiration time as the key. The hash is expected in hexadecimal format.

Important: HMAC authenticates a specific request, therefore the API route you make the request to must match the resource you authenticate against. For instance, if you are making a call to the search api (as seen in the example implementations below), you must use the same resource URI (including all slashes) in both the HMAC generation and the call to the API.

### **Sample implementation of an HMAC signed request in PHP:**

```
// authentication keys provided by VideoBlocks
$publicKey = '01234567890abcdef';
$privateKey = 'fedcba09876543210';
// Generate HMAC for VideoBlocks API Authentication
$time = time();
$resource = '/api/v1/stock-items/search/';
$keyword = 'plane';
$hmac = hash_hmac('sha256', $resource, $privateKey . $time);
$url = "https://api.videoblocks.com" . $resource . "?APIKEY=" . $publicKey . "&HMAC="
. $hmac . "&EXPIRES=" . $time . "&keywords=" . $keyword;
// make the API request
$session = curl_init();
curl_setopt($session, CURLOPT_URL, $url);
curl_setopt($session, CURLOPT_SSL_VERIFYPEER, false);
$result = curl_exec($session);
```

```
// required modules
var crypto = require('crypto');
var url = require('url');
var request = require('request'); // install using npm
// authentication keys provided by VideoBlocks
var VB_API_PUBLIC_KEY = '01234567890abcdef';
var VB_API_PRIVATE_KEY = 'fedcba09876543210';
var resource = '/api/v1/stock-items/search/';
var videoBlocksUrl = 'https://api.videoblocks.com'+resource;
// Generate HMAC for VideoBlocks API Authentication
var unixTimeInSeconds = Math.floor( Date.now() / 1000);
var hmac = crypto.createHmac('sha256', VB_API_PRIVATE_KEY + unixTimeInSeconds);
hmac.update(resource);
var hmacString = hmac.digest('hex');
// set up query options
var urlParms = {
    //Search params
    keywords: 'plane',
    //HMAC params
    EXPIRES: unixTimeInSeconds,
   APIKEY: VB_API_PUBLIC_KEY,
   HMAC: hmacString
};
// generate the request module options
var requestOptions = {
   url: videoBlocksUrl,
    qs: urlParms,
    useQuerystring: true,
    json: true,
    method: 'GET'
};
// make the API request
request(requestOptions, function(err, httpResponse, response) {
    if (!err && httpResponse.statusCode === 200) {
        console.info('Received VideoBlocks API response:', response);
    } else {
        console.error('Error communicating with VideoBlocks API');
    }
});
```